# **Medienkonzept Final**

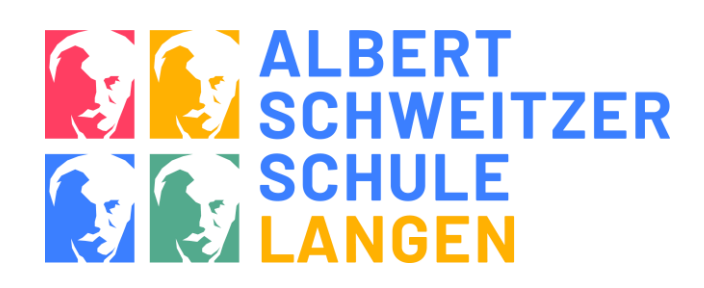

Schulnummer 4042 SAB 2.2 Kreis Offenbach

Stand 26.11.2021

**Mitglieder der Konzeptgruppe:**

*Annika Krienke*

*Edgar Birnbach (IT-Beauftragter) Barbara Busch (Schulleiterin)*

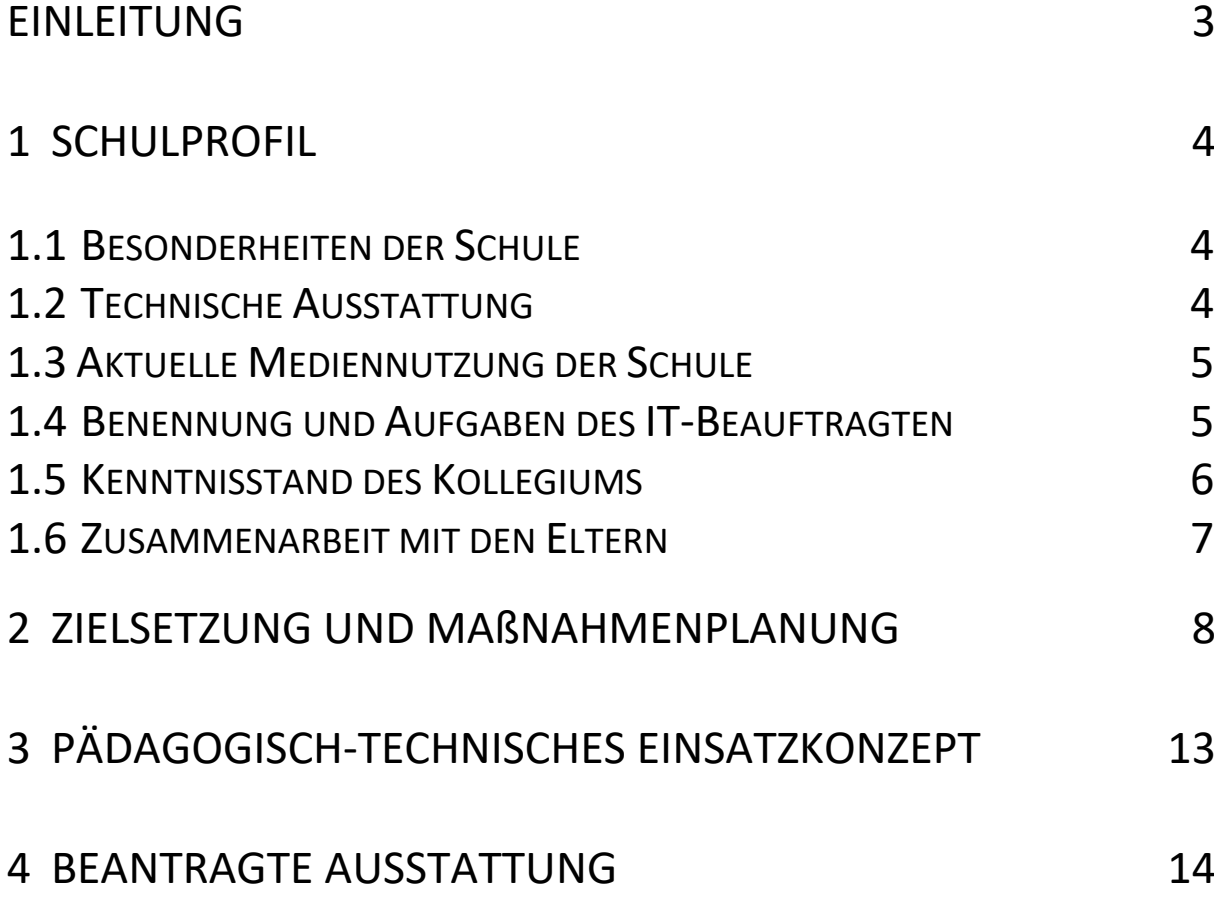

#### <span id="page-2-0"></span>**Einleitung**

Digitale Medien wie Computer, Smartphone und Tablet sind aus dem Leben unserer Schülerinnen und Schüler (SuS) nicht mehr wegzudenken. Die SuS der Albert-Schweitzer-Schule wachsen in einer Welt auf, die durch Medien wesentlich mitbestimmt wird. Die Kinder haben bereits viele Vorkenntnisse und nutzen Medien bereits sehr selbstverständlich, aber ohne tiefere Kenntnisse und Einblicke in die Zusammenhänge. Die Gefahren des Internet, Persönlichkeitsrechte und Datenschutzfragen sind nur wenig bekannt. Unsere Grundschüler sind häufig noch zu unkritisch im Umgang mit Informationen aus den digitalen Medien.

Aus diesem Grund ist es besonders wichtig, den Lernbereich der Medienkompetenz nachhaltig in unserer schulischen Bildung zu integrieren. Dem Lernen und Lehren mit und über Medien kommt eine bedeutende Funktion zu.

Wichtige Grundlagen werden Schritt für Schritt und systematisch in den vier Schuljahren aufgebaut. Am Ende der Grundschulzeit sollen alle Kinder über Grundwissen im Umgang mit Computern verfügen und sich ohne Scheu, sicher im Internet bewegen können.

#### **Lernen und Lehren über Medien**

Als Kinderrechte-Schule ist unser Schulprofil wesentlich durch das **Demokratielernen** geprägt. Ein wichtiges Leitziel unserer pädagogischen Arbeit ist die Auseinandersetzung mit den Kinderrechten. So hat bspw. ein jedes Kind ein Recht auf Bildung: Die SuS an unserer Schule sollen lernen dürfen, wie man sich im Internet richtig und sicher verhält. Ferner haben sie ein Recht auf Privatsphäre und Geheimnisse. Dazu zählt mitunter das Wissen über Einstellungen in Bezug auf Privatsphäre. Das Recht auf Information beinhaltet den kompetenten Umgang mit Kindersuchmaschinen, um sich im Internet sicher bewegen zu können.

#### **Lernen und Lehren mit Medien**

Ein weiterer Schwerpunkt unserer pädagogischen Arbeit bildet die **individuelle Förderung der heterogenen Schülerschaft**. Digitale Medien ermöglichen und unterstützen die Gestaltung individueller Lehr- und Lernprozesse. Computer, Laptops, interaktive Tafeln und Tablets eignen sich besonders als erweitertes Arbeitsmittel im Unterricht sowie zur Differenzierung und Förderung.

Wir sehen es als unsere Pflicht und Aufgabe, die Medienkompetenz unserer SuS intensiv zu fördern. Alle SuS sollen ihre Medienkompetenz in Schule und Unterricht weiterentwickeln können, damit sie besser lernen und sich auch den Gefahren der digitalen Welt besser stellen können.

#### <span id="page-3-0"></span>**1 Schulprofil**

#### <span id="page-3-1"></span>**1.1 Besonderheiten der Schule**

Im Schuljahr 2021/22 besuchen 385 Kinder die Schule. Es gibt 16 Regelklassen, 1 Vorklasse, 2 Vorlaufkurse und eine Kooperationsklasse der Janusz-Korczak-Schule Langen (JKS). Die Albert-Schweitzer-Schule (ASS) ist eine Ganztagsschule mit Profil II. 180 SuS besuchen die Betreuung. An unserer Schule arbeiten viele Grundschullehrkräfte, TVH-Lehrer, 3 Förderschulpädagogen, THA, FSJler, eine UBUS-Kraft, viele Betreuer, ein Team von Erziehern, eine Pfarrerin, zwei LiV und ehrenamtliche Senioren miteinander im Kollegium. Das Team umfasst insgesamt fast 50 Personen.

Die Jahrgänge kooperieren eng, sind in der Regel vierzügig und in einem Gebäudeteil verortet. Die Schule hat demzufolge mehrere Gebäudeteile, die mitunter weitläufig auf dem Schulgelände verteilt liegen.

Die Schule wurde 1963 erbaut, 2000 saniert und dann erweitert mit Haus 6 und dem Betreuungshaus. 2015 wurde das Hausmeisterhaus umgebaut und der Schule zugeordnet als Haus 2. 2018 kam der Neubau mit 2 barrierefreien Klassenräumen im Haus 16 hinzu.

#### <span id="page-3-2"></span>**1.2 Technische Ausstattung**

In jeder Klasse stehen 2 Computer zur Verfügung. Im März 2018 wurden 64 neue HP-Endgeräte<sup>1</sup> mit klassischer HDD Festplatte sowie 13 HP-Drucker für den pädagogischen Bereich geliefert, aufgebaut und in das pädagogische Netzwerk eingepflegt. Die Drucker befinden sich in jedem Stockwerk, im LZ und im Computerraum. Alle Computer sind miteinander vernetzt.

Nach einem Wasserschaden im Computer- und Serverraum 2018 mussten 24 zerstörte Endgeräte ersetzt werden. Diese Ersatzgeräte sind von Fujitsu und besitzen eine moderne SSD Festplatte.

In den aktuell 19 Klassen- und Förderräumen befinden sich 12 ActiveBoards und 2 interaktive Beamer mit Dokumentenkameras. Bei Klassenräumen mit einem Board, ist einer der Computer mit dem Board verbunden und somit nur eingeschränkt als Schülerarbeitsplatz nutzbar. 5 Klassenräume sind mit einer klassischen Kreidetafel ausgerüstet.

Im Mehrzweckraum befindet sich ein schuleigener Beamer fest installiert an der Decke.

Die Schule hat seit 2020 gesichertes WLAN - einen Breitbandinternetanschluss mit bis zu 100 MBit/s.

<sup>1</sup> 47 Tower und 17 Notebooks

Im Computerraum befinden sich 1 Smartboard, 1 Drucker, 1 Lehrer-PC, 14 Schüler-PCs und 6 Notebooks. Es wurden vier weitere Endgeräte bewilligt, sodass 4 Surface-Geräte per WLAN schulweit genutzt werden können. Dadurch wird es erstmals möglich sein, in Klassenstärke im Computerraum zu unterrichten.

#### <span id="page-4-0"></span>**1.3 Aktuelle Mediennutzung der Schule**

Das ActiveBoard kommt im Unterricht täglich zum Einsatz. Die Computer und Tablets werden außerdem im Förderunterricht, in den Kursen, in Projekten während Projektwochen eingesetzt. Computerprogramme wie Antolin, Lernwerkstatt, Online-Diagnose werden von vielen Klassen, aber auch Eltern gerne verwendet. Das Internet nutzen die Kinder zu Recherchezwecken und schauen Filme darüber.

2020 startete der erste Durchgang im Jahrgang 3 mit dem Internet-abc.

Das Land Hessen hat im Jahr 2021 den Lehrern Leihlaptops zur Verfügung gestellt und die Schüler erhielten für die Verbesserung der Homeschooling-Ausstattung ebenfalls Laptops, wenn die Eltern dafür einen Vertrag mit der Schule abschlossen.

Die Schule arbeitete während der Pandemie zunächst mit Vicole und dann mit MS-Teams als Videokonferenzsystem.

Den Lehrkräften stehen im Lehrerzimmer zwei Computerarbeitsplätze zur Verfügung. Im Schuljahr 2021/22 wird ein PC-Kurs am Nachmittag für 10 Kinder angeboten.

#### <span id="page-4-1"></span>**1.4 Benennung und Aufgaben des IT-Beauftragten**

IT-Beauftragter ist seit 2013 Herr Edgar Birnbach. Seine Aufgaben umfassen:

#### 1. Pädagogischer Bereich

a) eigene Kompetenzen

Er hat sowohl Kenntnis über alle Software-Lizenzen (Landeslizenzen, Kreislizenzen, Schullizenzen, Freeware) der Schule sowie über die Anwendung und Verwaltung der Programme, als auch über wichtige Internetangebote und aktuelle Apps. Er berät das Kollegium über den unterrichtlichen Einsatz oder er vermittelt Beratung, falls nötig an schulexterne Experten. Er kennt die zuständige Fachberaterin am Medienzentrum und hält Kontakt. Er bildet sich regelmäßig fort und nimmt insbesondere an den Arbeitstreffen und Dienstversammlungen der IT-Beauftragten regelmäßig teil.

b) schulinterne Aufgaben

Er gibt neuen Kolleg\*innen Einführungen in das schulische Netzwerk, die vorhandenen Programme sowie in die vorhandene Technik, damit die Kolleg\*innen diese im Unterricht nutzen können. Er ist direkter Ansprechpartner für alle Kolleg\*innen bei Rückfragen zu schulischer Soft- und Hardware. Er berät mit dem Kollegium und besonders mit der Schulleitung den Einsatz der vorhandenen Ressourcen und Neuanschaffungen von Hard- und Software. Ebenso berät und erörtert er mit Kollegium und Schulleitung die Anschaffung oder Abschaffung von Lizenzen. Erkenntnisse aus Fortbildungen vermittelt er dem Kollegium.

#### 2. Technischer Bereich

a) Austausch mit dem Kreis Offenbach als Schulträger

Er hat einen Überblick über die gesamte IT-Ausstattung der Schule. Er hat die Kontaktdaten der Verantwortlichen des Kreises Offenbach, des Supportdienstleisters und des Ausstattungsunternehmens. Er tritt eigenverantwortlich, im Benehmen mit der Schulleitung, mit den vorher genannten Personen in Kontakt, sofern es erforderlich ist.

#### b) Troubleshooting

Er ist erster Ansprechpartner für das Kollegium bei IT-Problemen. Er ist dafür zuständig, Probleme eigenverantwortlich zu beheben, um den IT-Betrieb des schulischen Netzwerks, im Rahmen der Möglichkeiten, zu gewährleisten. Er stellt ggf. Supportanfragen bei der PC-Galerie und überwacht die Behebung der gemeldeten Probleme.

#### <span id="page-5-0"></span>**1.5 Kenntnisstand des Kollegiums**

Das Kollegium nutzt den PC/den Laptop, das Board täglich für den Unterricht oder auch zur Nach- und Vorbereitung von Unterricht oder zur Recherche. Dazu stehen zudem 2 PCs im Lehrerzimmer zur Verfügung.

Pandemiebedingt haben viele Kolleginnen in den vergangenen Monaten sich sehr stark im Bereich der Mediennutzung fortgebildet und nutzen nun vielfältiger verschiedene Medien für sich, aber auch im Unterricht. Der Kenntnisstand ist aber nach wie vor noch sehr heterogen, so wenden die einen QR-Codes selbstverständlich bei Elternabenden oder als Lese-Rallye an und andere haben noch Schwierigkeiten, eine Videokonferenz zu starten.

Es haben mehrere Anwenderschulungen für die verschiedenen Videokonferenzsysteme stattgefunden und die Lehrkräfte nahmen alle an schulinternen Fortbildungen im Rahmen von päd. Tagen zum Thema Medienkonzept bzw. Internet-ABC teil. Das Kollegium ist offenen geworden, neue Medien für den Präsenzunterricht dauerhaft zu nutzen.

#### <span id="page-6-0"></span>**1.6 Zusammenarbeit mit den Eltern**

Die Eltern werden regelmäßig über aktuelle Themen & mediale Neuigkeiten informiert. Sie erhalten Broschüren wie Flimmo und Internet-ABC und werden zu Elternabenden in den Klassen oder schulübergreifend eingeladen.

Der Förderverein und die Schule organisieren mindestens jährlich Elternabende zu verschiedenen Themen der Mediennutzung und tauschen sich mit den Eltern über aktuelle Trends, Gefahren und gute Ansätze der Elternarbeit aus.

Eltern bringen auch ihre Expertise in die Schule ein. Ein Vater hat einen Kurs zum Programmieren angeleitet und die Klassenlehrerin bei der Computerschulung im Klassenverband unterstützt. In der Projektwoche wurden Programmierkurse mit Scratch angeboten und ein Trickfilm erstellt und digital bearbeitet.

# **2 Zielsetzung und Maßnahmenplanung**

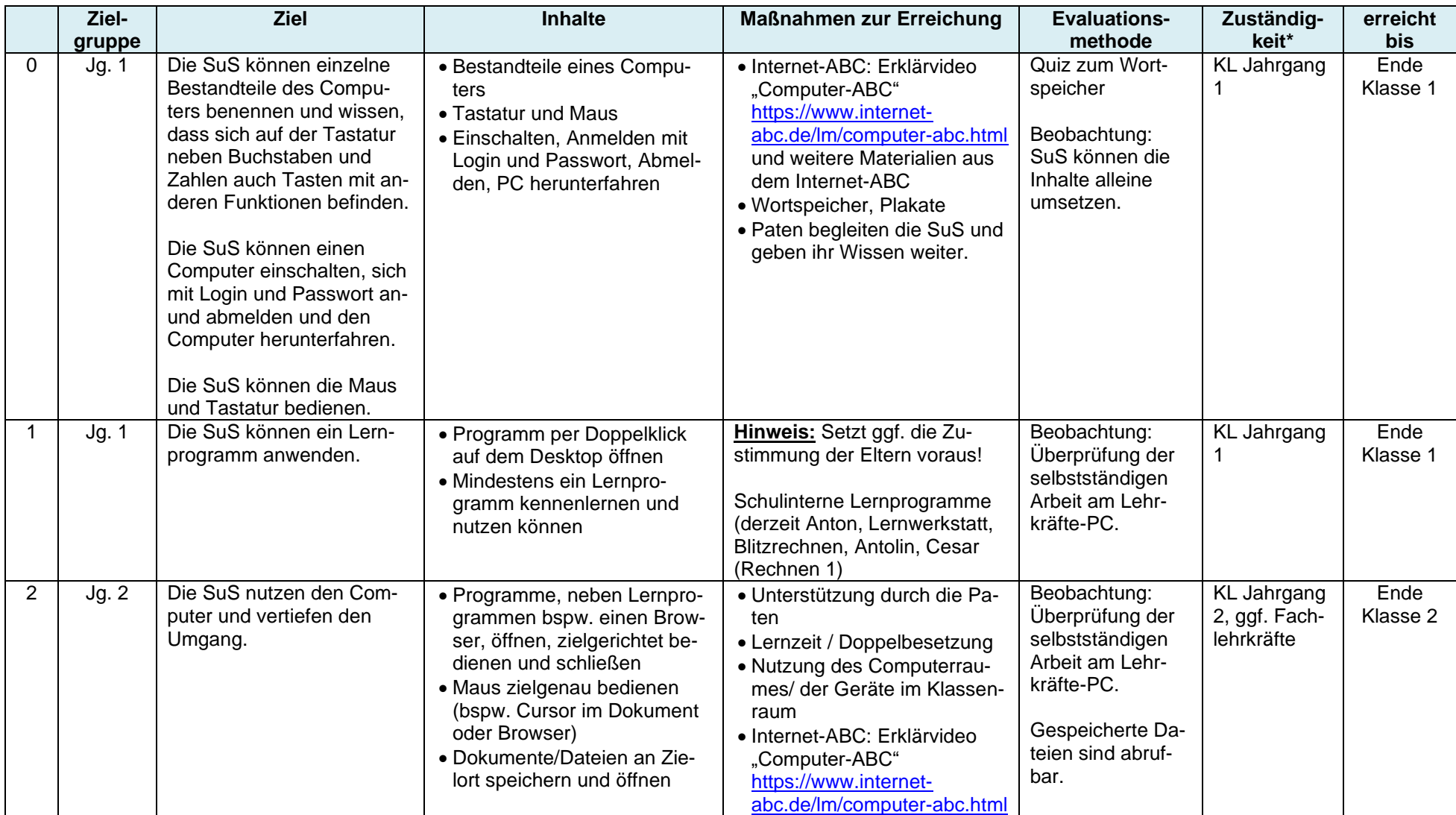

<span id="page-7-0"></span>\*In Absprache mit KL können einzelne Bausteine auch an andere Kollegen delegiert werden.

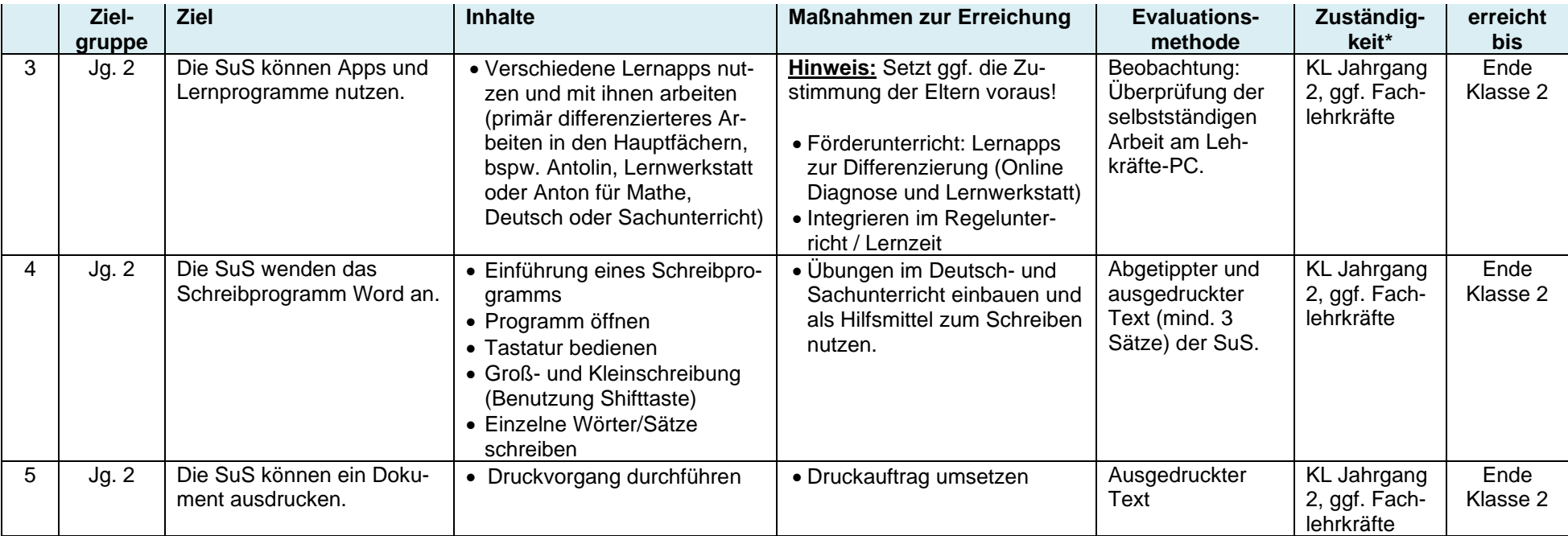

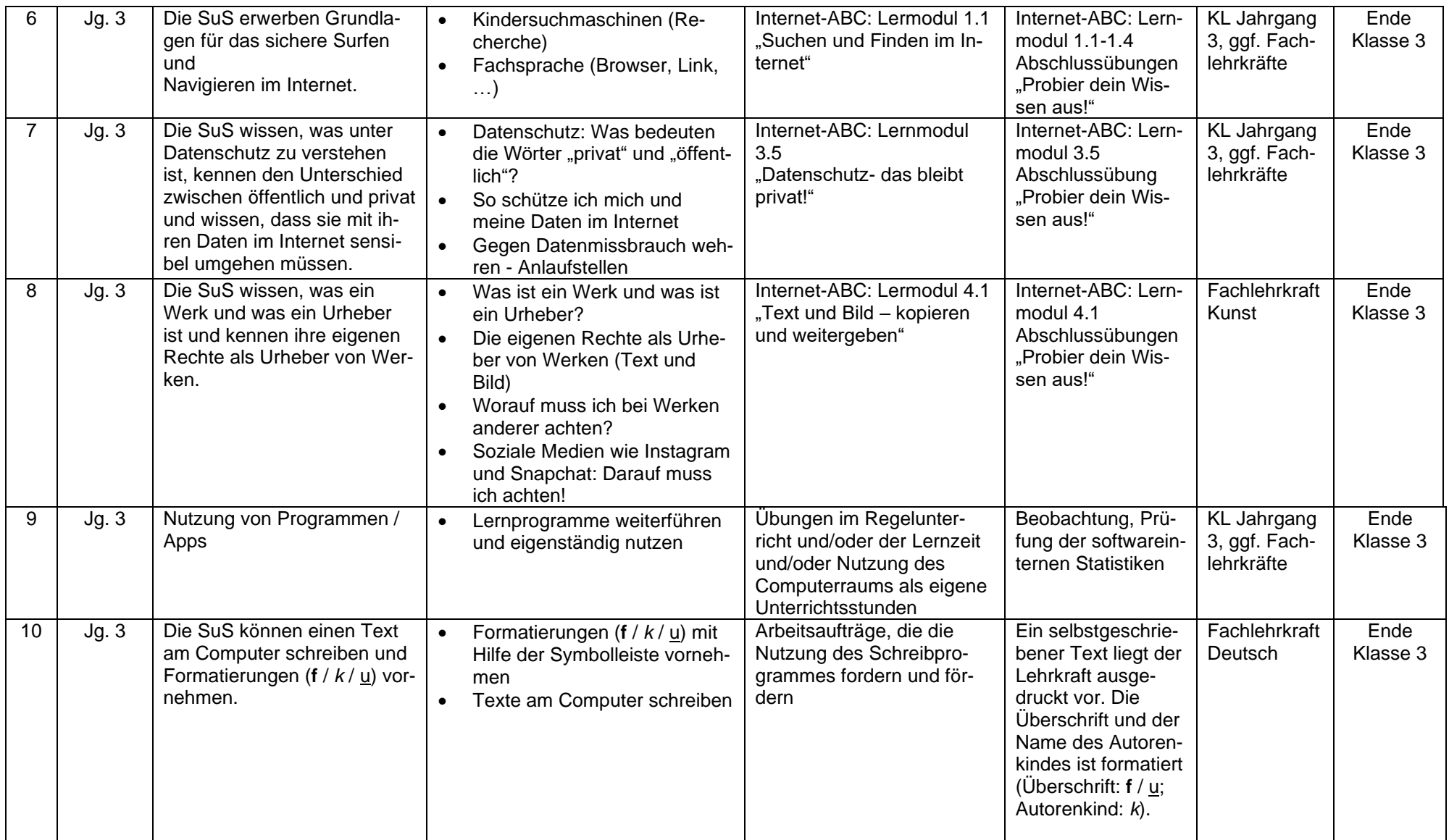

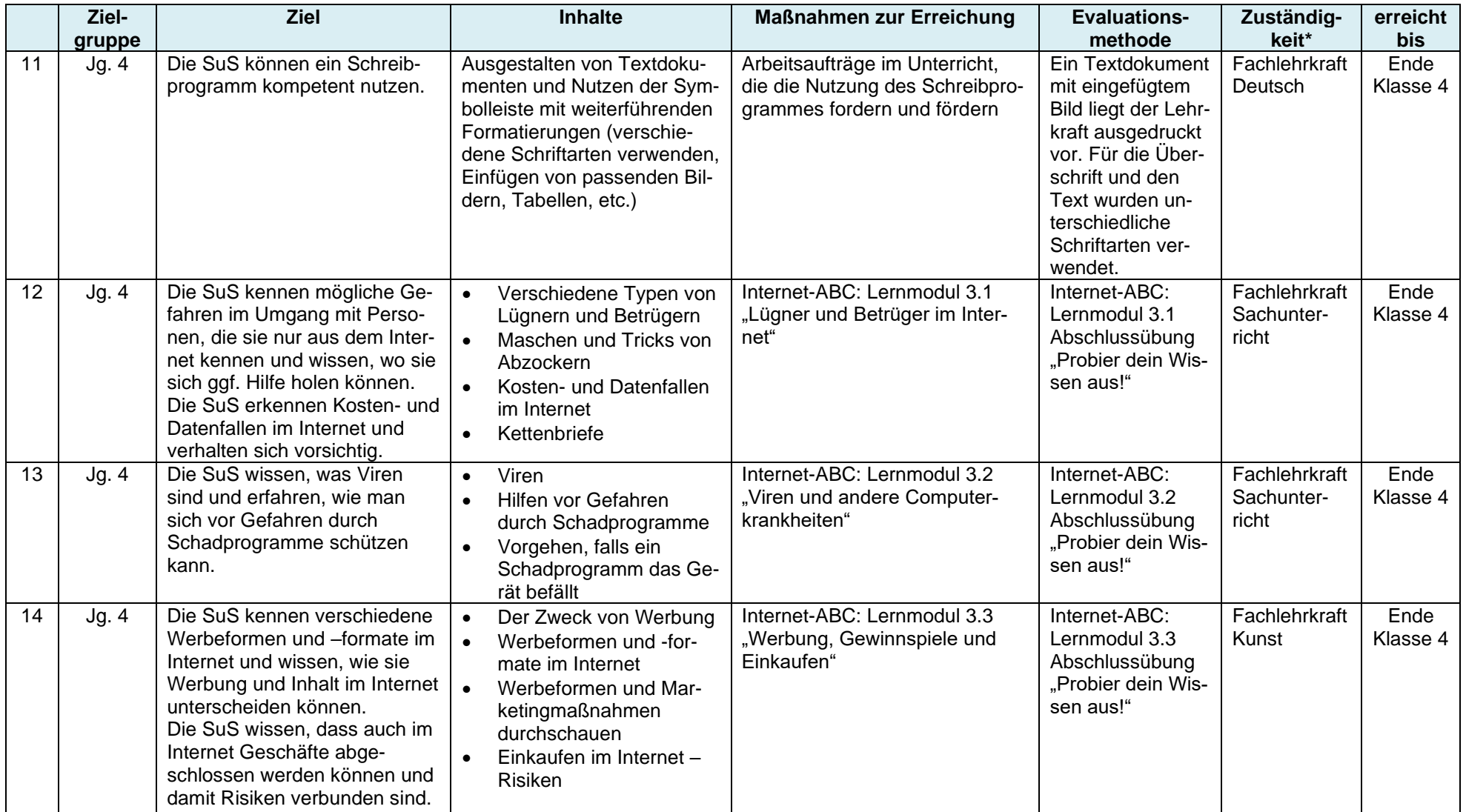

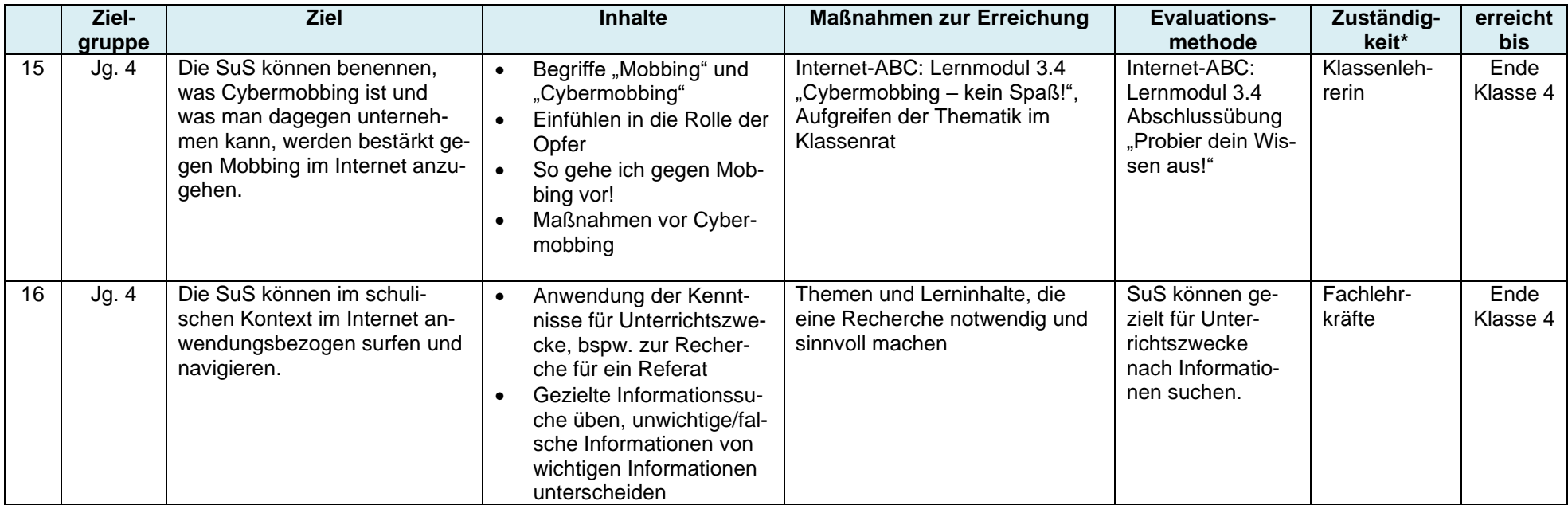

# **3 Pädagogisch-technisches Einsatzkonzept**

<span id="page-12-0"></span>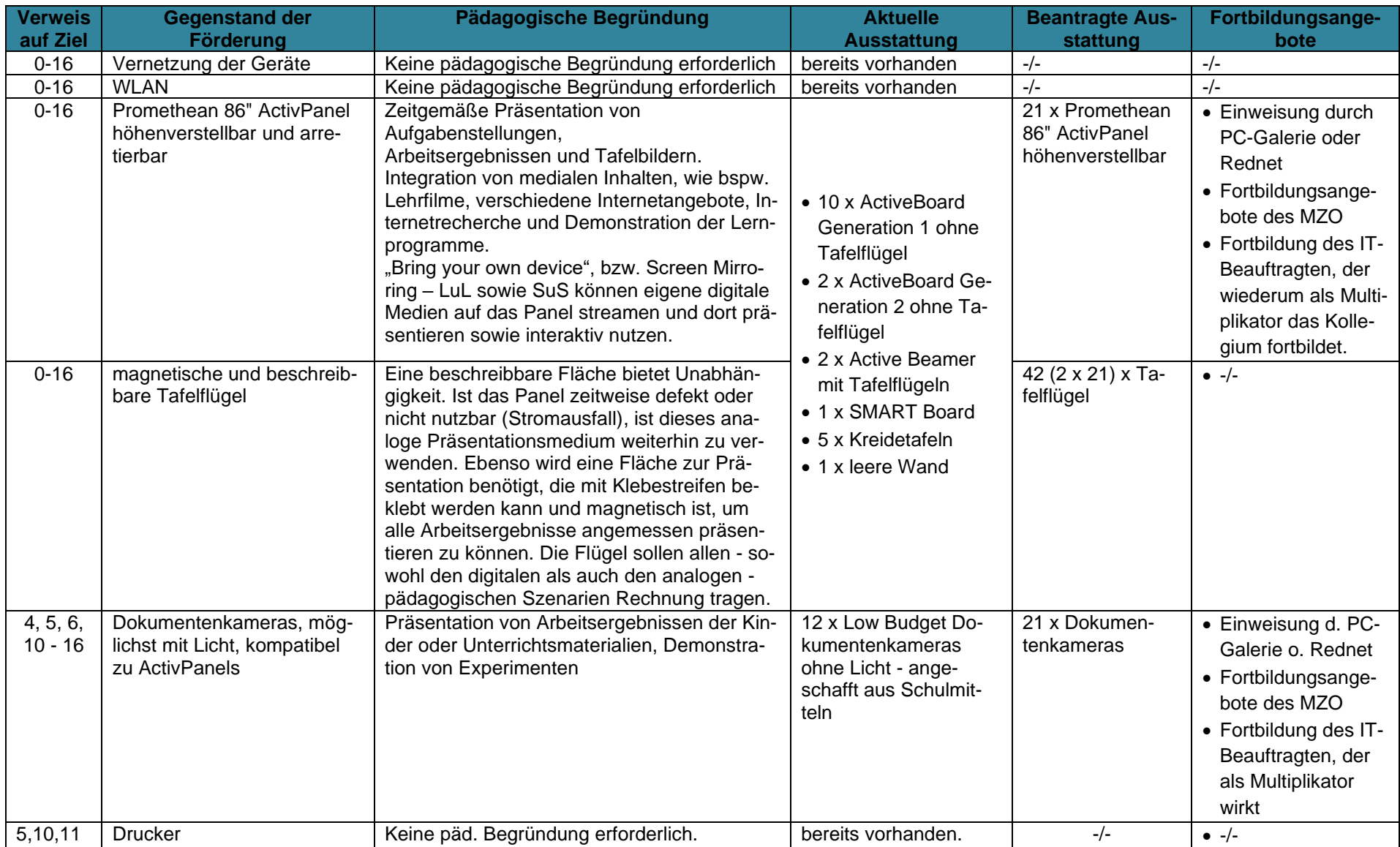

# <span id="page-13-0"></span>**4 Beantragte Ausstattung**

## 14.11.2021

ASS Langen (4042) - Beantragte Ausstattung im Rahmen des Digitalpakts Stand 1.11.2021

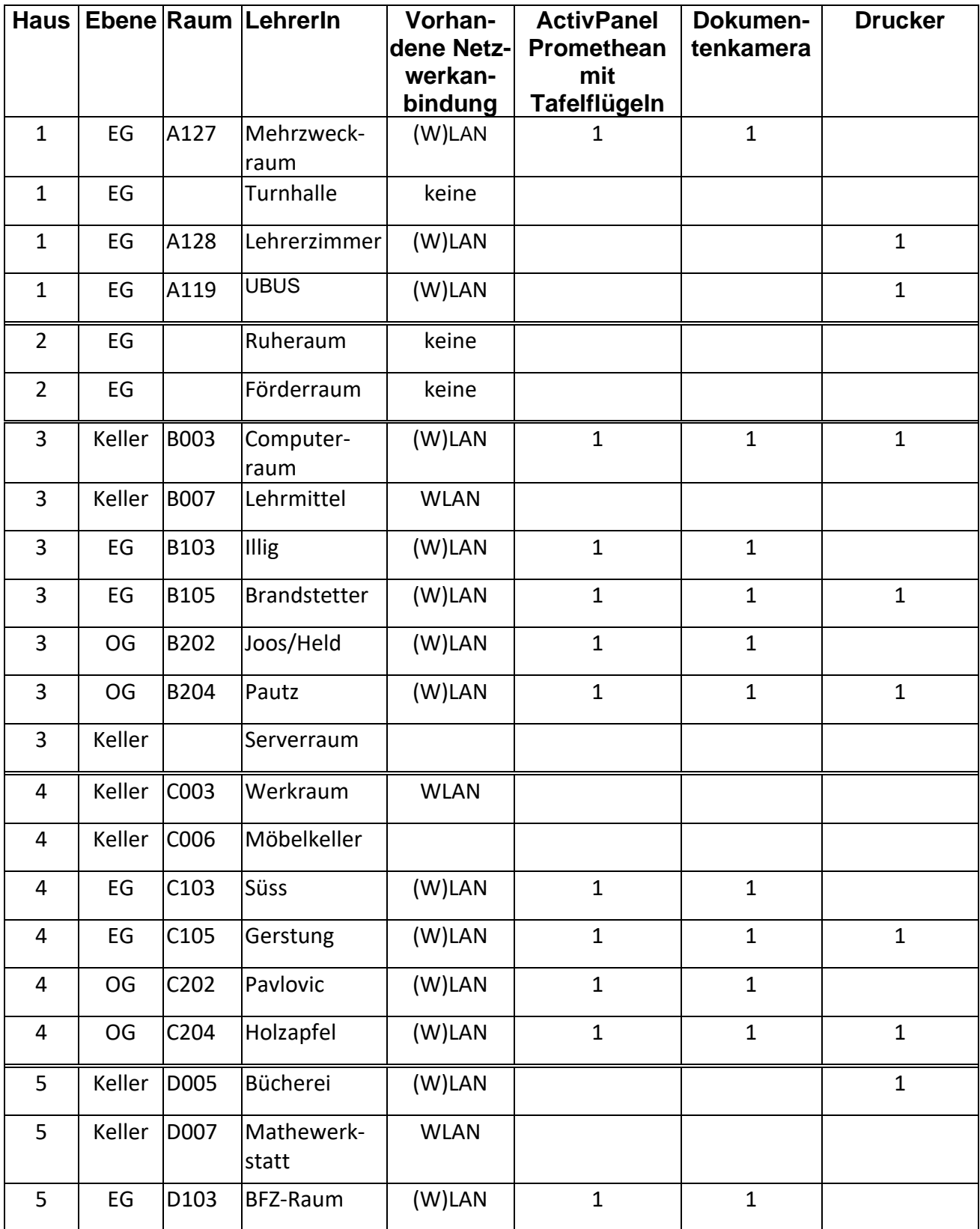

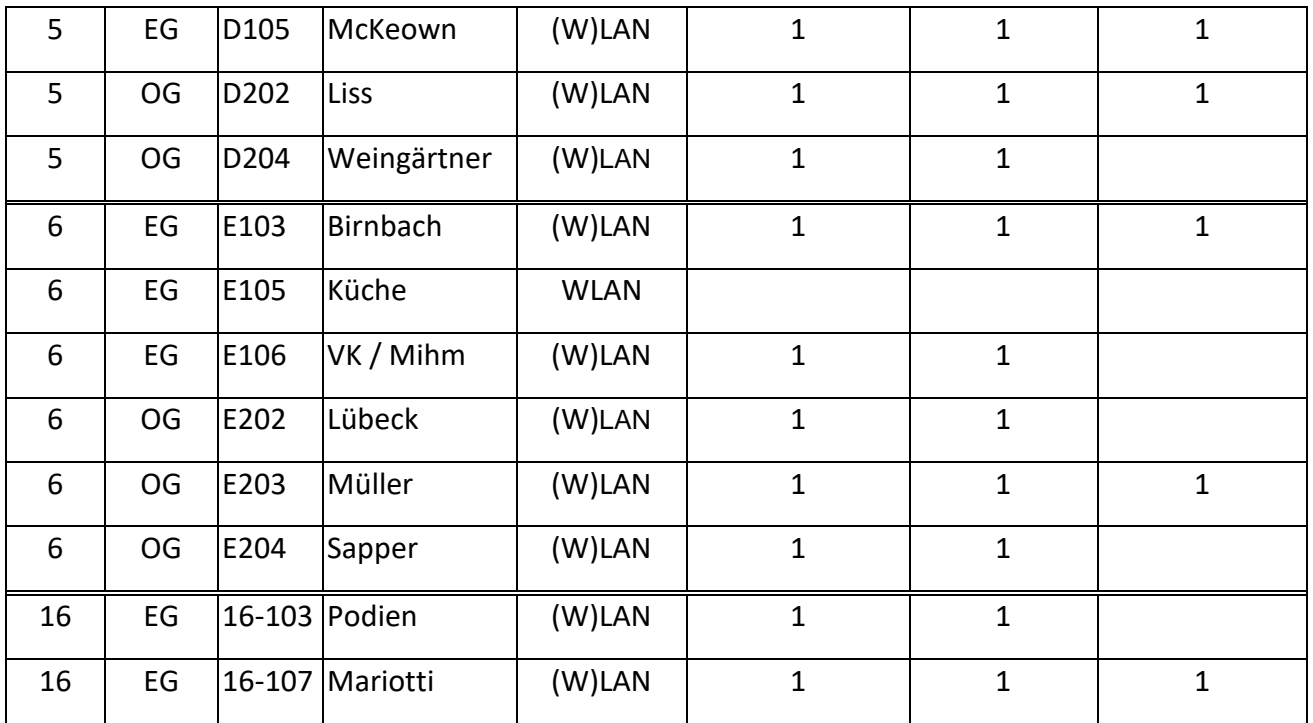

Summen: 21 Panels 42 Tafelflügel 21 Kameras | 13 Drucker

Falls auf Grund steigender Schülerzahlen weitere Räume, in Form von Containern, errichtet werden, ist darüber hinaus folgende Ausstattung nötig:

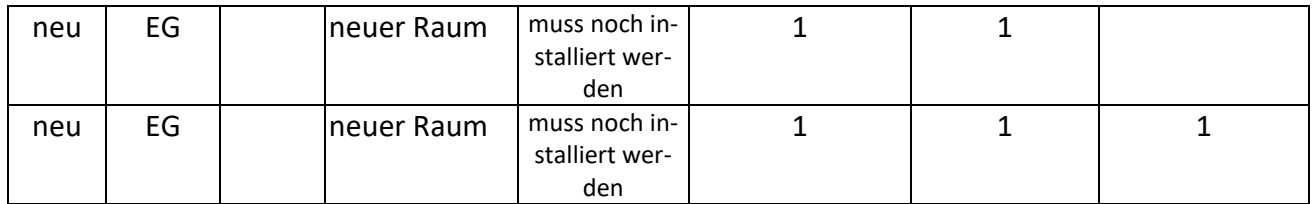

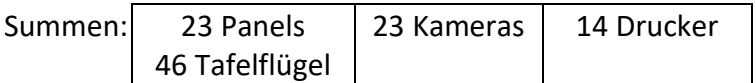